## 1 **public class Example1**  $2$ 3 **public static void main**(String[] str)  $4$  { System.out.println("□自己紹介□"); 6 System.out.println("氏名: 00000"); 7 System.out.println("学籍番号: ○○○○○"); 8 System.out.println("出身: 000"); 9 System.out.println("趣味:  $\circ \circ \circ$ "); 10 System.out.println("特技: ooo"); 11 } 12 }

```
1 public class Example2
\begin{bmatrix} 2 \\ 3 \end{bmatrix}3 public static void main(String[] str)
 4 {
               System.out.println("□自己紹介□");
6 System.out.println("氏名:福工大太郎");
7 System.out.println("学籍番号: s07a1234");
8 System.out.println("出身:福岡県");
9 System.out.println("趣味:読書");
10 System.out.println("特技:書道");
11 }
12 |
```
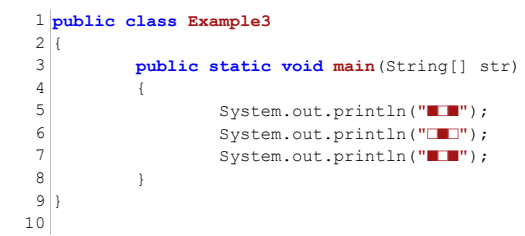

```
1 public class Example4
2 {
 3 public static void main(String[] str)
 4 {
 5 System.out.println("【問題】");
 6 System.out.println("6+1=";
 7 System.out.println("4-7=?;
8 System.out.println("2 \times 5 =");
9 System.out.println("9 \div 3 =");
10 }
11 \,12
```

```
1 public class Example5
 2|3 public static void main(String[] str)
   \left\{\begin{array}{ccc} 4 & \phantom{1} \\ \phantom{1} & \phantom{1} \\ \phantom{1} & \phantom{1} \\ \phantom{1} & \phantom{1} \\ \phantom{1} & \phantom{1} \\ \phantom{1} & \phantom{1} \\ \phantom{1} & \phantom{1} \\ \phantom{1} & \phantom{1} \\ \phantom{1} & \phantom{1} \\ \phantom{1} & \phantom{1} \\ \phantom{1} & \phantom{1} \\ \phantom{1} & \phantom{1} \\ \phantom{1} & \phantom{1} \\ \phantom{1} & \phantom{1} \\ \phantom{1} & \phantom{1} \\ \phantom{System.out.println("★PCスペック★");
   6 System.out.println("CPU: 3. 3GHz×6コア");
  7 System.out.println("メモリ: 8GB");
  8 System.out.println("HDD: 2TB");
  9 }
10|11
```

```
1 public class Example6
2<sub>1</sub>3 public static void main(String[] str)
4 {
              System.out.println("Javaプログラミングのチャレンジ課題です!");
6 System.out.println("うまく表示できたかな?");
7 }
8 |
```

```
1 public class Example7
 2<sup>2</sup>3 public static void main(String[] str)
 4 {
 5 System.out.println(" ▲ ");
 6 System.out.println(" \triangle \triangle");
 7 System.out.println(" ▲ ▲");
 8 System.out.println("\blacktriangle \blacktriangle \blacktriangle ");
 9 }
10}
11
```

```
1 public class Example8
2 \mid \{3 public static void main(String[] str)
4 {
5 System.out.println("class Example");
6 System.out.println("{");
7 System.out.println(" public static void main(String[] args)");
8 System.out.println(" {");
9 System.out.println("");
10 System.out.println(" }");
11 System.out.println("}");
12 }
13}
```